# TechXyte

## JIRA Course Contents

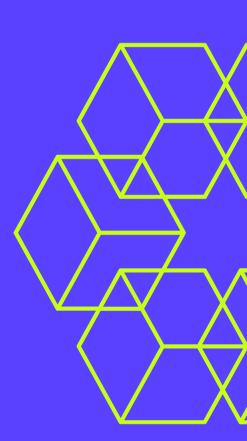

SkyRocket your Coding Career

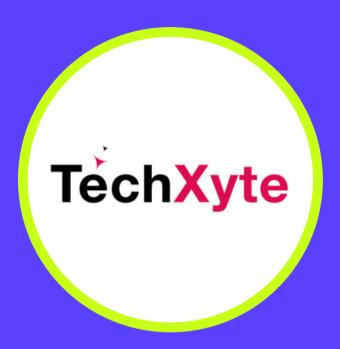

techxyte.com

**GET IN TOUCH** 

enquiry@techxyte.com

+91 8050 533 513

#### CHAPTER 1: INTRODUCTION TO JIRA PROJECT MANAGEMENT

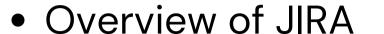

- Creating a project in JIRA
- JIRA project components
- JIRA issue types and workflows
- Understanding JIRA boards
- Best practices for using JIRA

### CHAPTER 2: CONFIGURING JIRA FOR PROJECT MANAGEMENT

- JIRA project settings
- Customizing JIRA workflows
- JIRA project permissions
- Integrating JIRA with other tools
- Advanced JIRA configurations

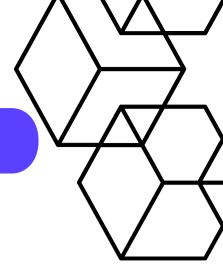

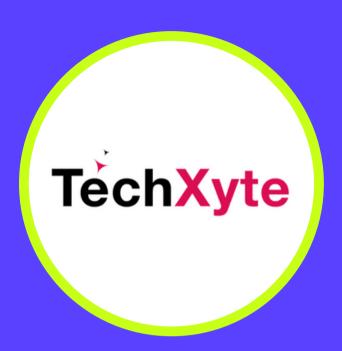

techxyte.com

**GET IN TOUCH** 

enquiry@techxyte.com

+91 8050 533 513

### CHAPTER 3: WORKING WITH JIRA ISSUES

- Creating and editing JIRA issues
- Managing JIRA issues
- JIRA issue search and filters
- Reporting and dashboards in JIRA

### CHAPTER 4: COLLABORATING IN JIRA

- JIRA project roles and responsibilities
- Managing JIRA project users
- Communicating in JIRA
- Setting up JIRA notifications
- Working in JIRA teams

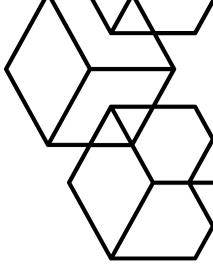